## **Д.Ю. Тюгин, В.Д. Кузин, Д.Н. Зарубин, П.И. Пронин, А.А. Куркин ПРОГРАММНО-АППАРАТНЫЙ КОМПЛЕКС ДЛЯ МОДЕЛИРОВАНИЯ И ВИЗУАЛИЗАЦИИ ДВИЖЕНИЯ ЛАБОРАТОРНЫХ МАКЕТОВ МОБИЛЬНЫХ РОБОТОВ ПРИ ИССЛЕДОВАНИИ ВОЛНОВОГО КЛИМАТА ПРИБРЕЖНЫХ ЗОН**

*Нижегородский государственный технический университет им. Р.Е. Алексеева, г. Нижний Новгород*

В статье рассматривается подход, позволяющий создать комплекс для отладки алгоритмов автономного движения в лабораторных условиях, используя виртуальные измерительные устройства и лабораторные макеты колесных роботов малого масштаба. Результатом является программно-аппаратный комплекс, на базе которого можно проводить экспериментальные исследования моделей движения колесных роботов в различных условиях рельефа и покрытия.

*Ключевые слова:* программно-аппаратный комплекс, мобильные роботы, экспериментальные исследования

Применение робототехнических систем в проектах, направленных на непрерывное измерение различных параметров окружающей среды при проведении топографических и океанологических фундаментальных и прикладных исследований, показало свою высокую эффективность [1, 2]. При ручном проведении натурных экспериментов необходимо проводить установку и перемещение приборов, а также источника питания, проводить калибровку для определения координат точки постановки. Временные и финансовые затраты при этом ограничивают длительность и количество экспериментов. Мобильные роботы, содержащие набор измерительного оборудования, позволяют в короткие сроки проводить целую серию измерений в различных опорных точках при этом автоматически связывать полученные наборы данных с географическим местоположением [3].

Отдельное внимание заслуживает задача разработки алгоритмов автономного и группового движения мобильных роботов. Для решения таких задач применяется компьютерное моделирование. Тем не менее в масштабных проектах нельзя недооценивать важность этапа лабораторного моделирования, которое может помочь учесть параметры различных объектов и их связи, которые не всегда целесообразно учитывать в компьютерном моделировании по причине избыточной сложности моделей. Кроме того, данный этап может помочь в верификации предложенных моделей и оценки влияния параметров окружающей среды на характеристики движения объектов моделирования.

В данной статье авторы рассматривают методы и подходы для создания лабораторного полигона, макетов мобильных роботов и программного обеспечения для их управления при воспроизведении параметров движения в условиях береговых зон.

При создании лабораторного полигона внутри помещения навигация посредством GPS невозможна. Одним из методов навигации робота в лабораторных условиях может быть использование энкодеров большой разрешающей способности установленных на колесах [4]. Но такой подход сильно зависит от структуры робота и покрытия, по которому он движется. Так при использовании многоосных роботов, осуществляющих поворот посредством изменения только скорости вращения нескольких колес, а также при движении в условиях пробуксовки возникает значительная накопительная ошибка определения координат таким методом.

Другим подходом к решению этой проблемы является применение методов распознавания образов на видеоизображении. Такой подход иногда применяется в задачах определения траектории движения роботов, главным образом для валидации результатов [5, 6]. В данной работе мы рассматриваем использование системы видеокамер и программного обеспечения для симуляции ряда приборов которые нельзя использовать в лабораторных

условиях по ряду причин (приемника GPS и лидара). Таким образом, разработанные алгоритмы могут быть отлажены на реальных моделях и покрытиях трассы, а затем перенесены на полномасштабные образцы роботов путем замены соответствующего виртуального оборудования реальными приборами. Разработанные лабораторные макеты представлены на рис. 1.

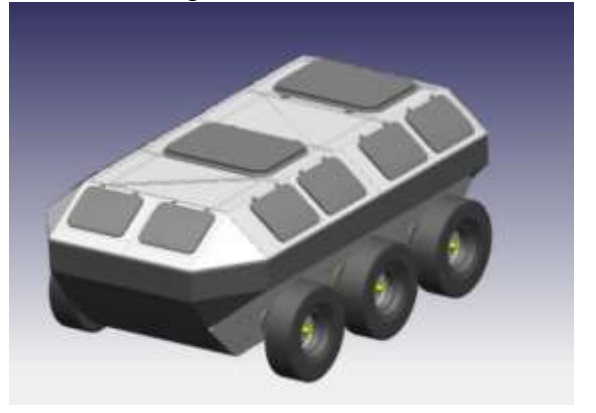

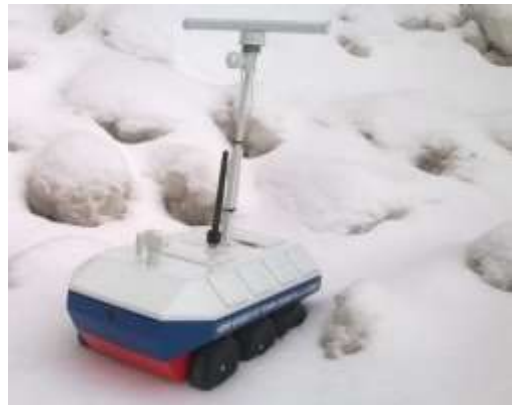

**Рис. 1. Прототип и лабораторный макет**

Макет был выполнен по технологии 3D печати. Структура макета полностью повторяет оригинальную конструкцию. Движение макета обеспечивают шесть сервоприводов. Поворот осуществляется посредством замедления вращения трех сервоприводов одной из сторон. Схема блоков макета приведена на рис. 2.

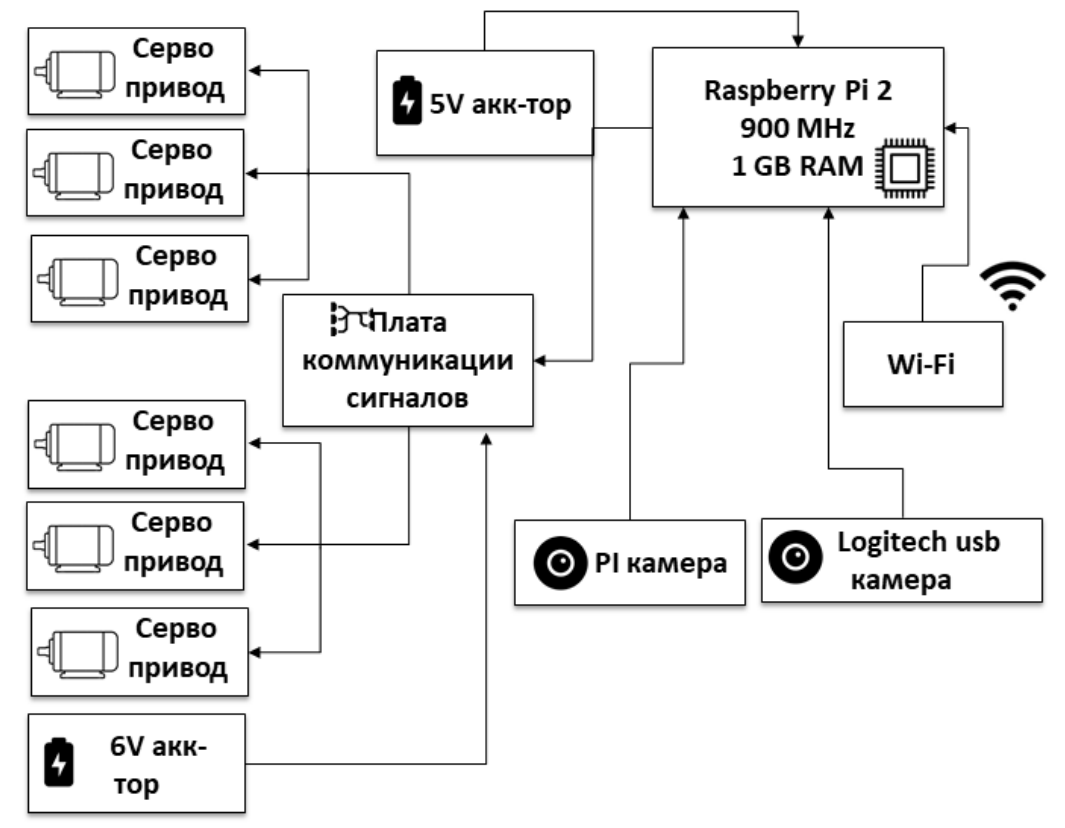

**Рис. 2. Схема блоков макета**

Для управления используется одноплатный компьютер Raspberry Pi 2. Питание компьютера осуществляется блоком аккумуляторов емкостью 10000 мА/ч, что обеспечивает непрерывную работу макета до четырех часов.

Для определения координат позиции и угла поворота робота был применен метод распознавания образов на видеопотоке. Данный модуль выполняет имитацию GPS

приемника внутри помещений. Для этого мы закрепили на потолке 2 Web камеры Logitech C920, каждая из которых обеспечивает видеопоток 30 кадров/сек при разрешении FullHD. Для распознавания объекта макета мы применили широко известный фреймворк OpenCV. Была применена следующая последовательность фильтров: вычитание из текущего кадра матрицы фона для выделения объектов, пиксельная фильтрация на основе значений цвета, фильтр Canny для выделения контуров объектов, поиск контуров, фильтрация по размеру найденных объектов, анализ объекта и определение его центра и угла поворота. Пример изображения, получаемого на каждой стадии, приведен на рис. 3.

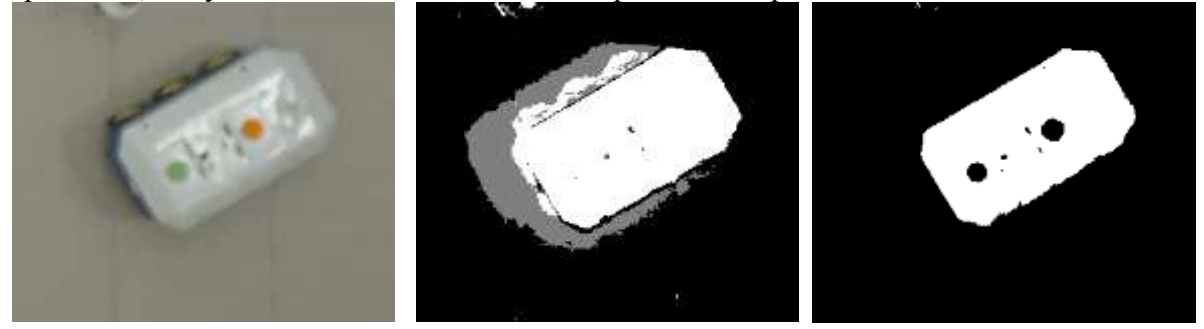

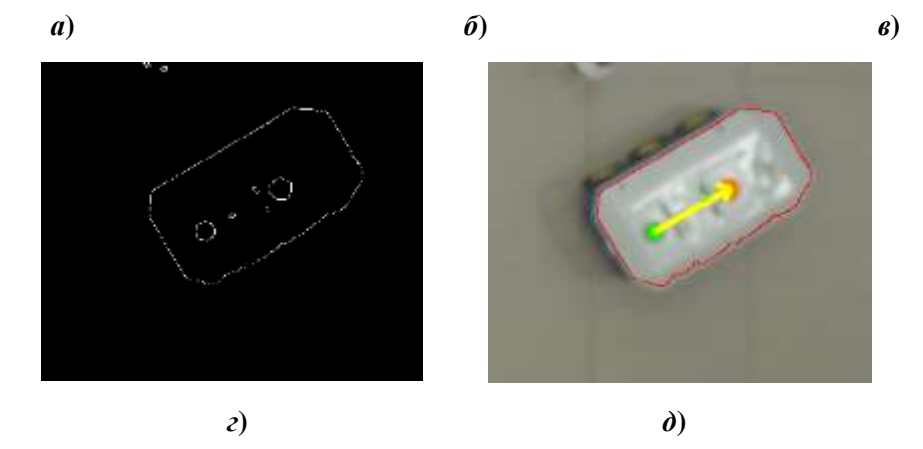

**Рис. 3. Стадии фильтрации сцены для определения координат и угла поворота объекта макета:**  *а* – исходная область изображения; *б* – удаление фона; *в* – цветовая фильтрация; *г* – выделение контуров; *д* – определения меток и угла

Лидар широко используется в робототехнике для обнаружения препятствий. Он представляет собой прибор для определения расстояния до объектов в некоторой области. Для лабораторного эксперимента мы разработали программный модуль, имитирующий работу данного прибора, рис. 4.

Виртуальный лидар описывается следующим алгоритмом.

Входные данные:  $P_0$  – геометрический центр транспортного средства,  $θ$  – угол поворота транспортного средства, L – длина луча лидара, β – угол развертки лидара, φ – угол расхождения лучей (разрешение лидара), O – множество препятствий

Шаг 1. Создать выборку лучей *R* = {*R*0, *R*1, … *Rn*}, где *n*= β/φ, *R<sup>i</sup>* = {*Rxi, Ry<sup>i</sup>* }, *i* = 0…*n*

$$
\begin{cases}\nR_{xi} = P_{x0} + L \cos\left(\theta - \frac{\beta}{2} + i\varphi\right), \\
R_{yi} = P_{y0} + L \sin\left(\theta - \frac{\beta}{2} + i\varphi\right).\n\end{cases}
$$
\n(1)

Шаг 2. Для каждого препятствия  ${O_0, O_1, ..., O_m}$  из O найти точку пересечения с прямой  $P_0R_i$ .

Шаг 3. Если точка пересечения  $K_i^m$  существует, положить  $R_i = K_i^m$ . Выходные данные: множество *R*.

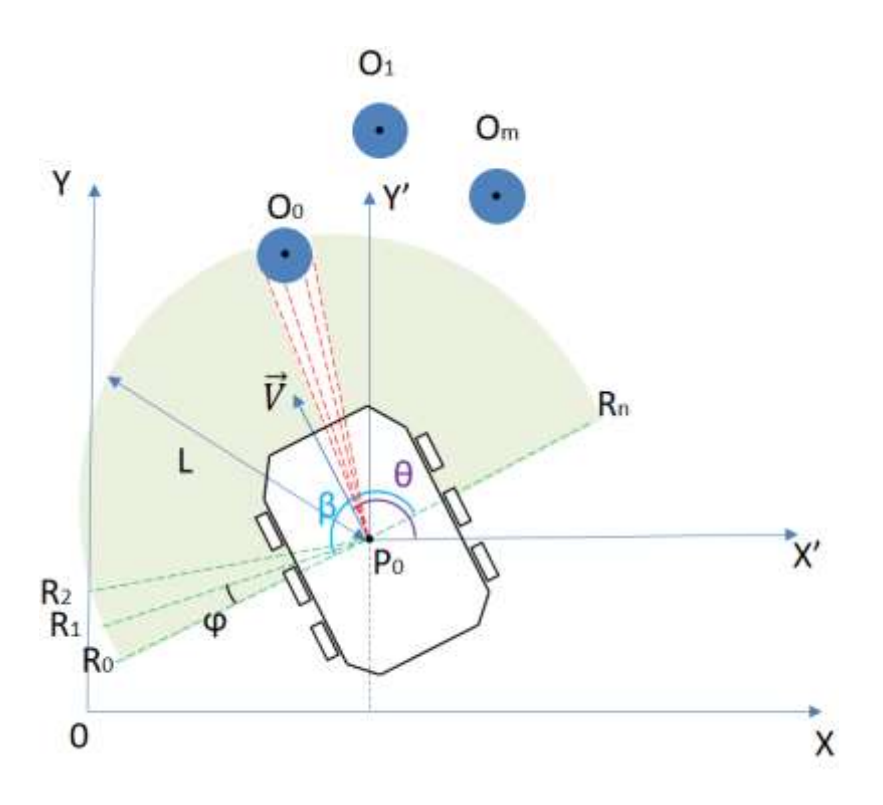

**Рис. 4. Описание виртуального лидара**

Для сравнения траекторий движения на основе математического и лабораторного моделирования применялась модель движения робота (2) и алгоритмы беспилотного управления, которые выходят за рамки данной статьи и подробно рассмотрены авторами в [7]

$$
\begin{cases}\n\dot{x} = v \cos \theta, \\
\dot{y} = v \sin \theta, \\
\dot{\theta} = \omega,\n\end{cases}
$$
\n(2)

где *x*, *y* – координаты центра робота, ω и линейная и угловая скорости, θ – угол поворота робота.

Для определения координат робота и препятствий используются две Web камеры Logitech C920, закрепленные на потолке. Полигон состоит из 16 ячеек и имеет общую площадь 15 м<sup>2</sup>. Из них 10 ячеек покрыты искусственным газоном, имитирующим траву, одна ячейка наполнена песком, одна наполнена камнями. Три ячейки образуют возвышенность, имеющую подъем и спуск уклоном 25°. Одна ячейка имеет гладкую поверхность с барьерами на границах, высотой около 3 см. Белые круги и красные конусы интерпретируются системой распознавания объектов как препятствия различных размеров.

На рис. 5 представлены результаты эксперимента по беспилотному движению с применением виртуальных устройств локализации и обнаружения препятствий, на основе виртуальной модели (рис. 5, *а*), и лабораторного макета (рис. 7, *б*).

По результатам видно, что вариативность сцепления колес на разных участках трассы может существенно влиять на траекторию движения. При прохождении зон подъема, песка и камней движение в режиме пробуксовки вносит наибольшие изменения в параметры движения по сравнению с результатами моделирования.

Таким образом, для движения робота в условиях прибрежных зон необходимо обнаруживать и учитывать дополнительные параметры. Для определения угла наклона может быть использован электронный гироскоп, для извлечения параметров вибрации акселерометр, для обнаружения пробуксовки энкодер для каждого колеса.

В статье был рассмотрен подход к созданию лабораторной среды для разработки, тестирования и отладки алгоритмов беспилотного движения роботов в условиях прибрежных зон. Определены проблемы создания лабораторной среды и макетов, вызванные невозможностью работы GPS внутри помещения, а также проблемой установки ЛИДАРа на лабораторные макеты. Предложены новые методы и подходы, которые могут быть использованы в лабораторном исследовании, позволяющие создать виртуальные устройства – GPS и ЛИДАР, лишенные недостатков при работе в лаборатории, но с эквивалентными характеристиками реальных устройств. Предложена конфигурация полигона. Проведены испытания в лабораторных условиях, показавших работоспособность предложенного подхода.

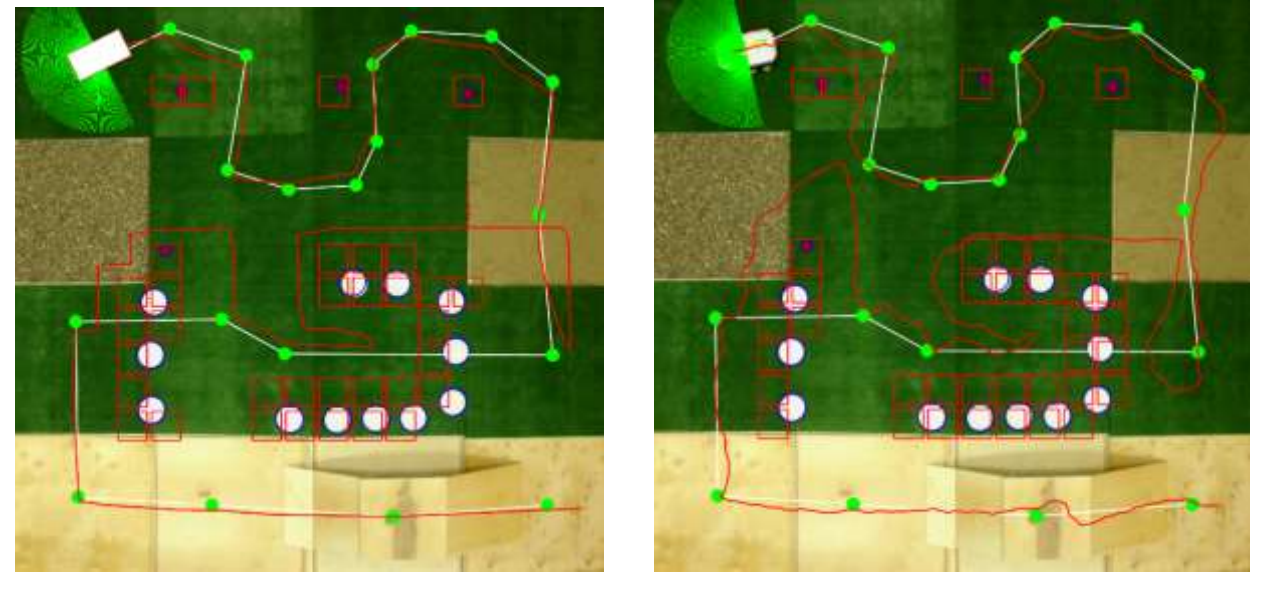

*а***)** *б***)** 

**Рис. 5. Заданная трасса и пройденный путь робота в лабораторной среде:** *а* – компьютерное моделирование; *б* – лабораторный макет

Данное исследование было выполнено в рамках проектной части государственного задания в сфере научной деятельности Министерства образования и науки Российской Федерации (проект № 2.1433.2017/4.6).

## **Список литературы**

1. Incoul A., Nuttens T., De Maeyer P., Seube N., Stal C., Touzé T., De Wulf A., Mobile laser scanning of intertidal zones of beaches using an amphibious vehicle // INGEO 2014: 6th international conference on engineering surveying, Prague, Czech Republic. 2014. P. 87-92.

2. Wood S. Modular Amphibious Research Crawler // Sea Technology. 2006. V. 47. No. 2.

3. Wübbold F., Hentschel M., Vousdoukas M., Wagner B. Application of an autonomous robot for the collection of nearshore topographic and hydrodynamic measurements // Coastal Engineering Proceedings. 2012. V. 1(33).

4. Ordoneza C., Collins E., Selekwab M., Dunlapa D. The virtual wall approach to limit cycle avoidance for unmanned ground vehicles // Robotics and Autonomous Systems. 2008. V. 56. P. 645–657.

5. Chaudhary G., Sinha A., Tripathy T., Borkar A. Conditions for target tracking with range-only information // Robotics and Autonomous Systems. 2016. V. 75. P. 176–186.

6. Kovács B., Szayer G., Tajti F., Burdelis M., Korondi P. A novel potential field method for path planning of mobile robots by adapting animal motion attributes // Robotics and Autonomous Systems. 2016. V. 82. P. 24–34.

7. Tyugin D., Kurkin A., Kuzin V., Zeziulin D., Makarov V., Shamin R. The Exploration of Autonomous Mobile Robot Movement Characteristics in Difficult Off-road Conditions of a Coastal Zone // International Journal of Imaging and Robotics. 2018. V. 18. No. 1. P. 1-17.

## **D.Y. Tyugin, V.D. Kuzin, D.N. Zarubin, P.I. Pronin, A.A. Kurkin SOFTWARE AND HARDWARE PACKAGE FOR MODELING AND VISUALIZATION OF MOVEMENT OF LABORATORY MOBILE ROBOTS AT THE STUDY OF WAVE CLIMATE OF COASTAL ZONES**

*Nizhny Novgorod State Technical University n.a. R.E. Alekseev, Nizhny Novgorod*

The article proposes an approach that allows creating a complex for debugging algorithms of autonomous movement in laboratory conditions, using virtual measuring devices and laboratory models of wheeled robots of small scale. The result is a software and hardware package which can be used to carry out experimental studies of models of movement of wheeled robots in various terrain and cover conditions.

*Keywords*: software and hardware package, mobile robots, experimental studies

## **Сведения об авторах**

**Тюгин Дмитрий Юрьевич** – к.ф.-м.н., научный сотрудник НИЛ МПиТК, НГТУ им. Р.Е. Алексеева, dtyugin@gmail.com.

**Кузин Виталий Дмитриевич** – студент магистратуры, chromium32@mail.ru.

**Зарубин Дмитрий Николаевич** – студент магистратуры, hatpkdzr@mail.ru.

**Пронин Павел Игоревич** – студент магистратуры, pavel.pronin2010@yandex.ru.

**Куркин Андрей Александрович** – главный научный сотрудник, заведующий кафедрой «Прикладная математика», научный руководитель лаборатории «Моделирования природных и техногенных катастроф» НГТУ им. Р.Е. Алексеева, доктор физикоматематических наук, профессор, 8(831)436-63-93, aakurkin@gmail.com.